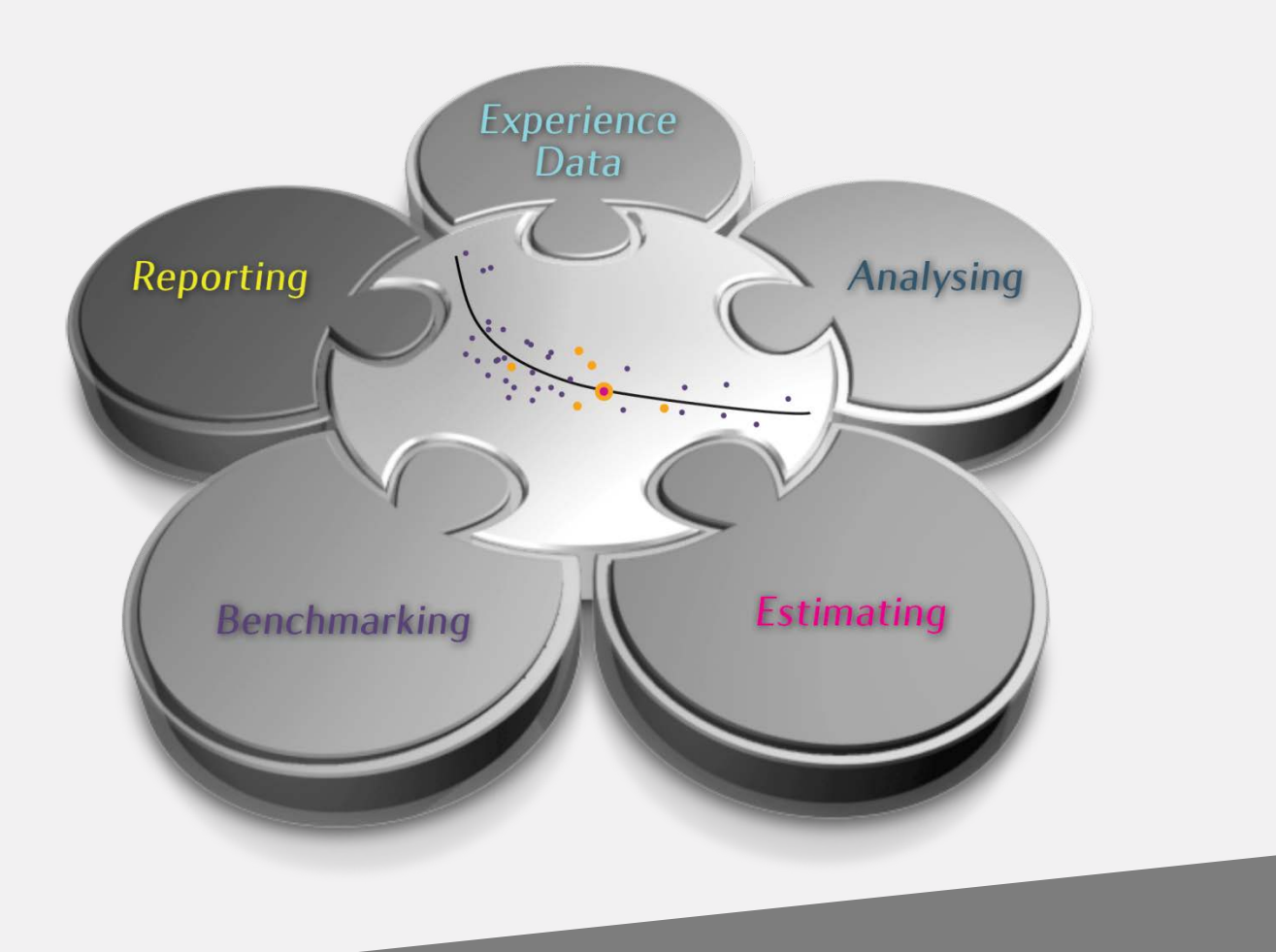

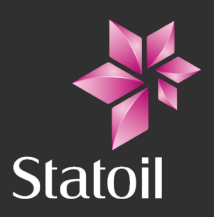

ISO 19008: Standard Cost Coding System for oil and gas production and processing facilities. - Statoil experiences in using a Standard Cost Coding System within cost estimating, experience data, benchmarking and analysis

Rune Hellem, Statoil, Project leader for ISO 19008 and Olav Theodorsen, Statoil, Advisor Benchmarking and analysis *International ISO standardization seminar for the reliability technology and cost area.*  Statoil Business Centre, Stavanger, Norway, 26 April 2016

### **Content**

- Background and status of developing ISO 19008
- ISO 19008 Standard Cost Coding System (SCCS)
	- − Users
	- − Codes and relationships
- Experience database
	- − Collecting data
	- − From SCCS to WBS
	- − Use of Quantitative Experience database
- Benchmarking and Analysis
	- − Objectives with Benchmarking
	- − Statoil's Benchmarking Hierarchy

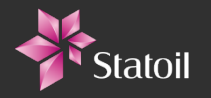

ISO 19008 - Standard Cost Coding System (SCCS) for oil and gas production and processing facilities

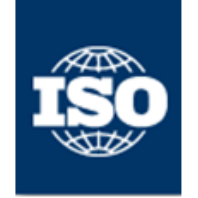

#### <u>ISO 19008 development – background and status</u>

- Developed as a joint Norwegian Operator committee. First edition 1989, accepted as a  $\bullet$ NORSOK Standard in 2002, (NORSOK Z-014). Rev. 2, May 2012
- NWIP to develop ISO 19008 based on NORSOK Z-014 approved March 2013 ۰
	- Expert members from 7 countries; Denmark, Germany, Italy, Kazakhstan, Netherlands, Norway, **UK**
	- Companies involved; DONG energy, Statoil, Tullow Oil, Eni, Shell, Wintershall, NCOC
- DIS approved 27 October 2015 by 17 countries out of 18 ۰
- FDIS ballot planned to start 28 April 2016  $\bullet$
- Publication expected Q3 2016

### **ISO 19008 SCCS**

 $-$  a main

coding

use:

• The details

here.

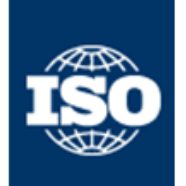

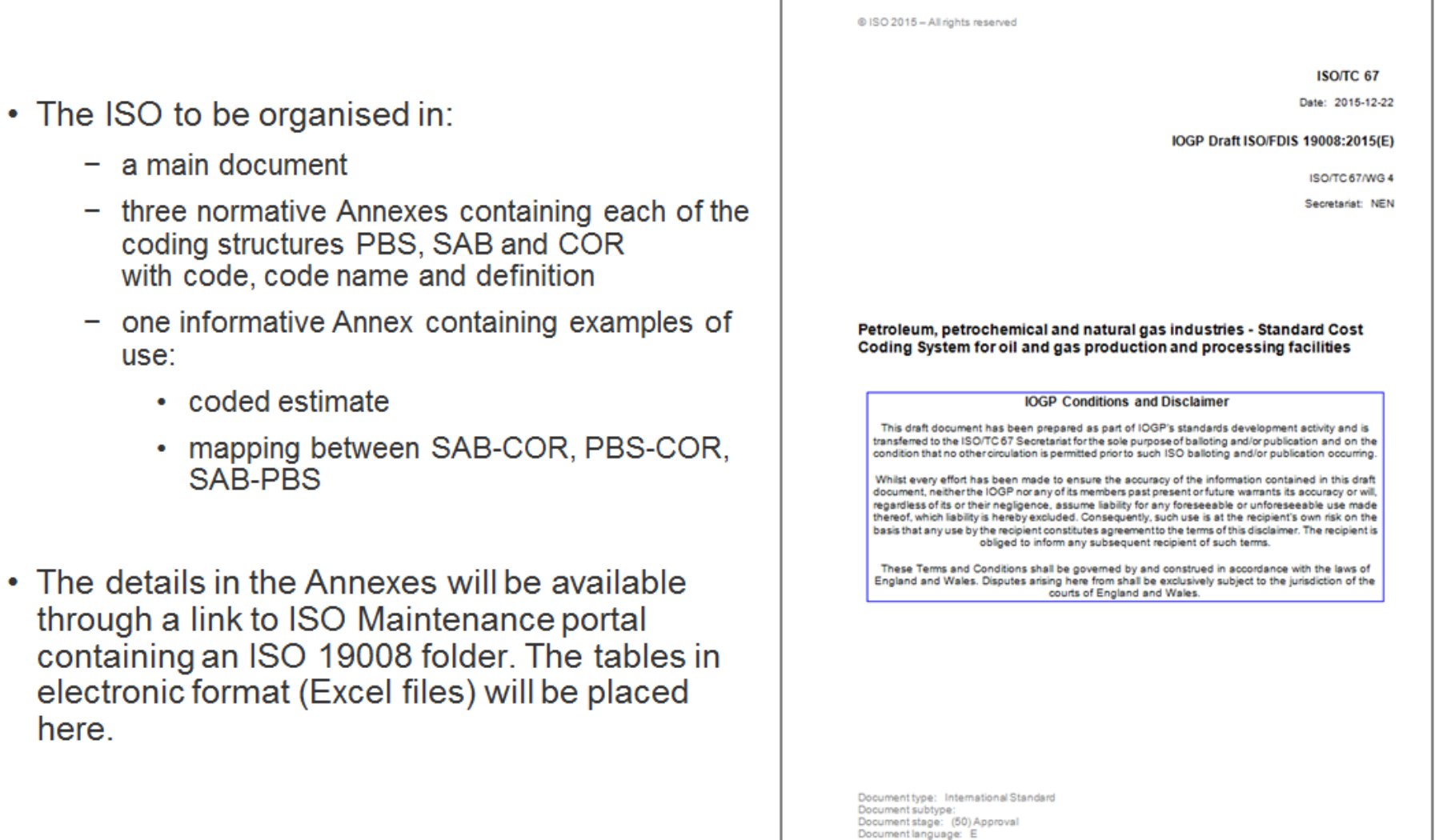

U:\Projecten\_Mandaten\8018100034 OGP Standards Solution\Projects\19008\IOGP Draft ISO FDIS 19008.doc STD Version 2.5a

#### Users of this International **Standard**

- − Operator
- − Company
- − Contractor

Both contractor and company can be using the SCCS for classifying their cost data.

The appropriate codes to be used internally for cost management and controls can differ from the ones presented to the client for the CTR, but will usually be composed/aggregated according to the requirements of the client.

-83

Personnel

Indian

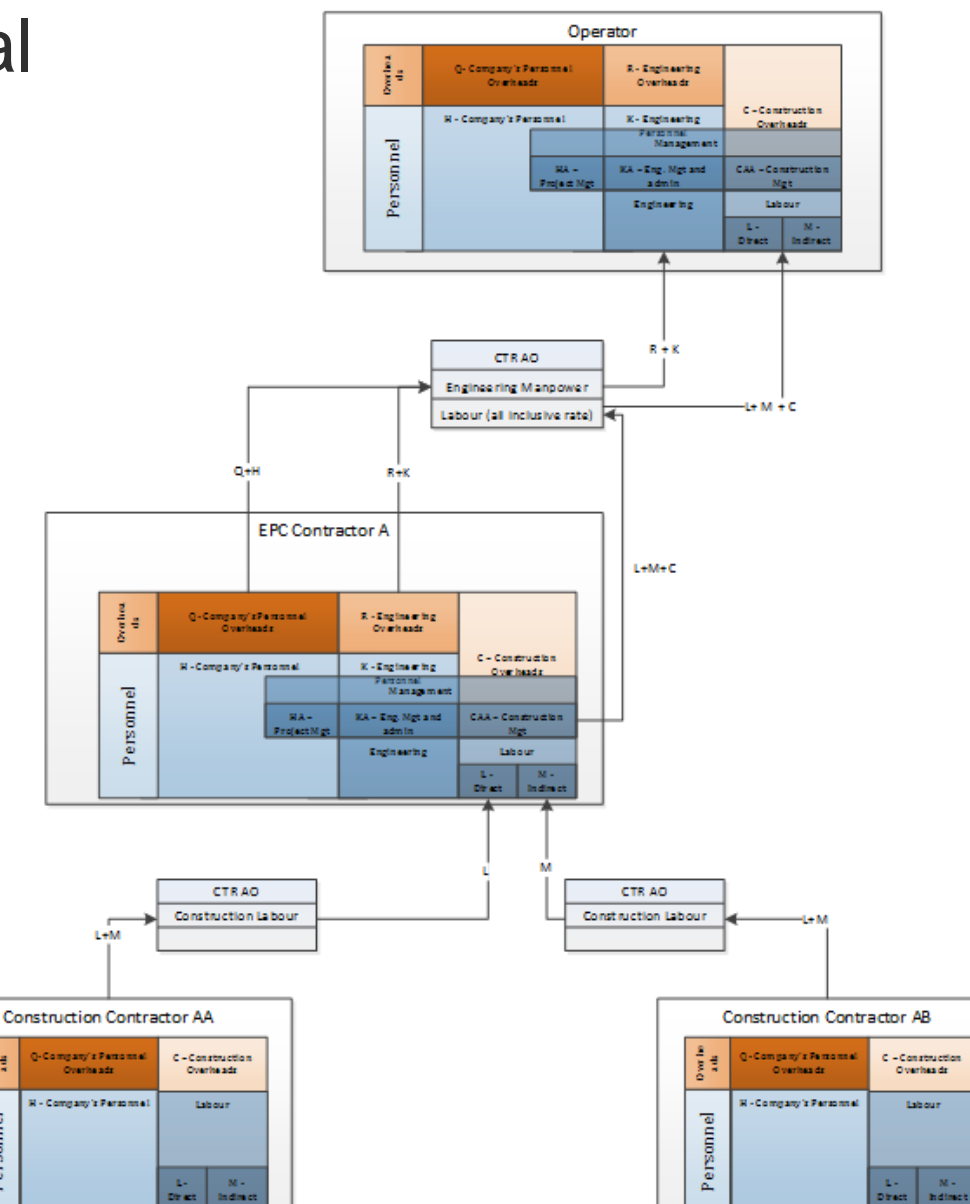

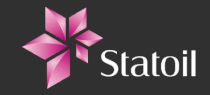

#### ISO 19008 - Standard Cost Coding System (SCCS) PBS, SAB and COR

- **A project independent coding system** is necessary to identify cost, quantities, rates and norms across different projects
- SCCS is **not a project specific coding system opposed to WBS coding**  which is linked to the contract structure during project execution
- Every cost item will be associated with a scope of work and so **can be classified by each of the three aspects/facets**. Each of the classifications in the facet has a numerical or alphabetical hierarchical code.
- The codes are combined to create **a complete composite code** for the costs. The nominated order for the composite codes is: **PBS, SAB, COR**.

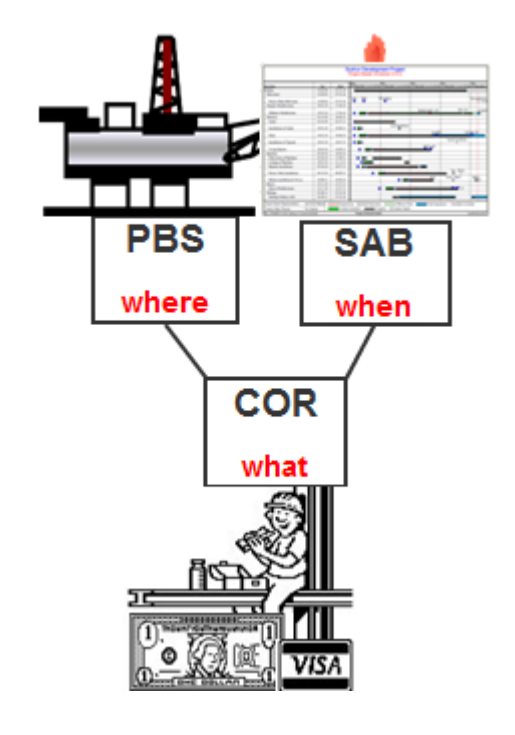

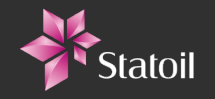

#### PBS - Physical Breakdown Structure Hierarchical breakdown

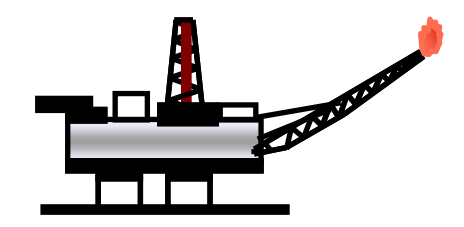

- **Defines the physical/functional components** of field installations.
- Enables an **oil and gas production** and **processing facility** configuration scheme to be classified.
- System/facilities descriptions in PBS are only intended to **provide guidelines for cost coding**, as the systems/facilities normally are designed and laid out differently and uniquely for each development project according to technical and functional requirements, construction philosophy and project realisation strategies.
- As a system/facility can cross individual PBS boundaries, **there is no exact correlation between a system/facility and PBS**.

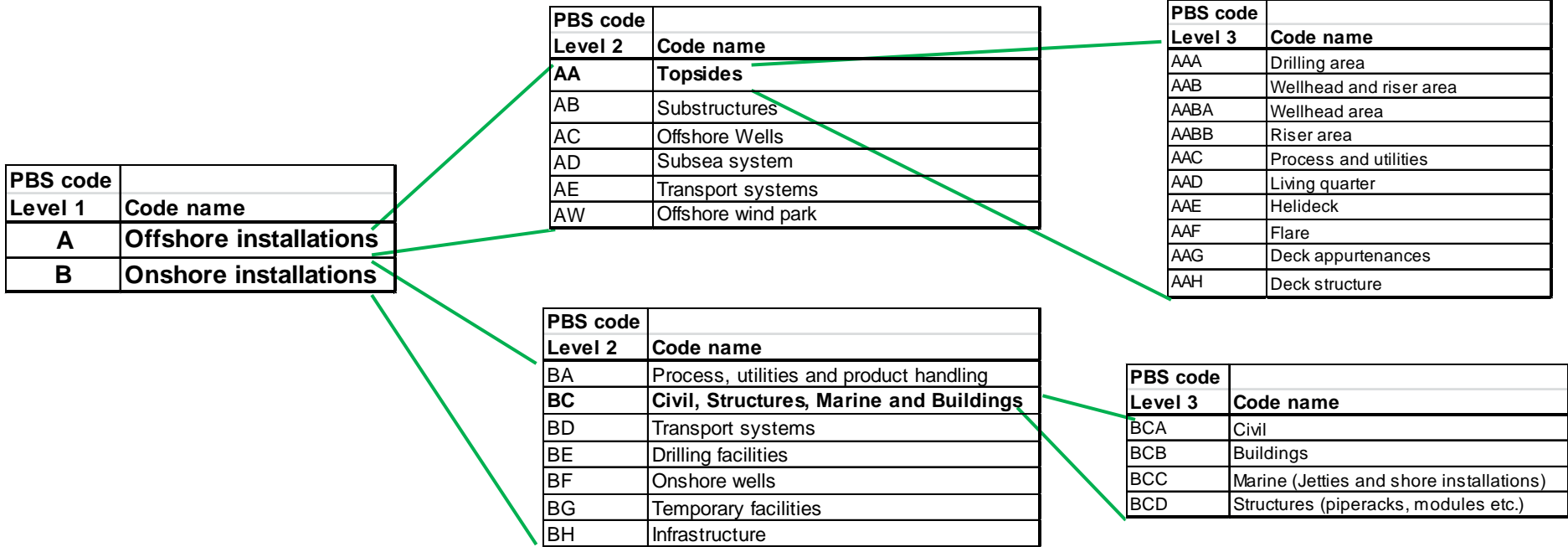

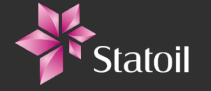

#### SAB – Standard Activity Breakdown Hierarchical breakdown

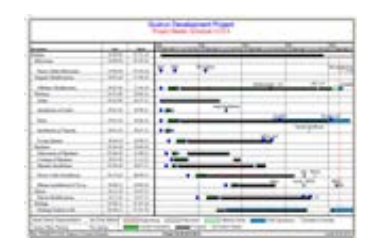

- Classifies the **activity component of scope of work**.
- The **alphabetical phase prefix** introduces a code for use of SCCS throughout all phases of a project, from exploration through removal of facilities.

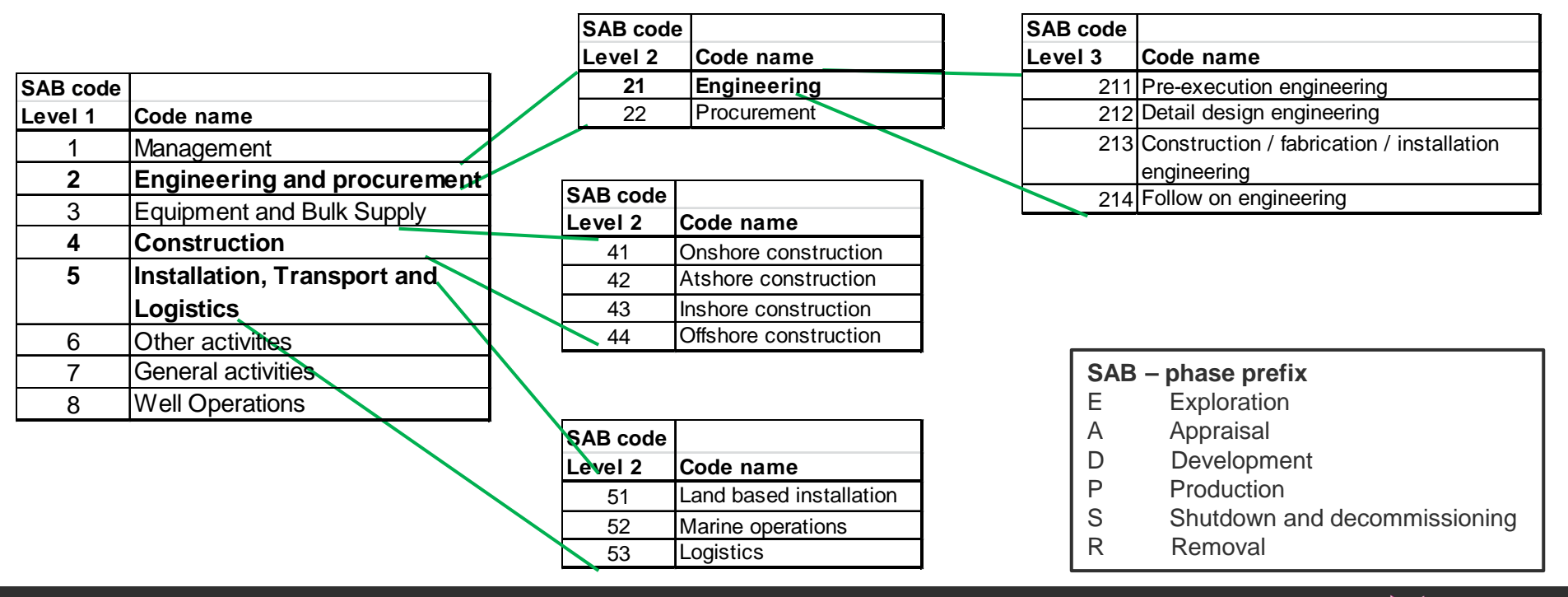

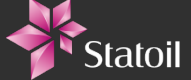

#### COR – Code Of Resource Hierarchical breakdown

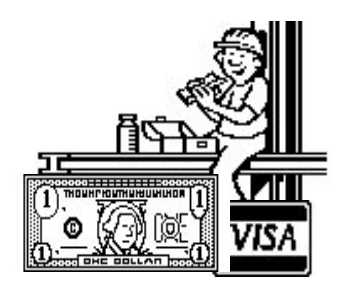

- Classifies all **project resources** according to the type of contract/resource that is involved in the activity and has an associated set of rates.
- Classifies the complete scale of **resources involved in developing offshore and onshore facilities**.

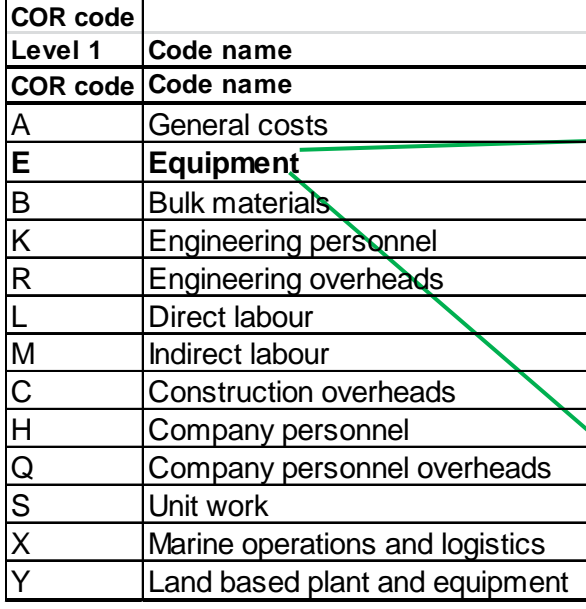

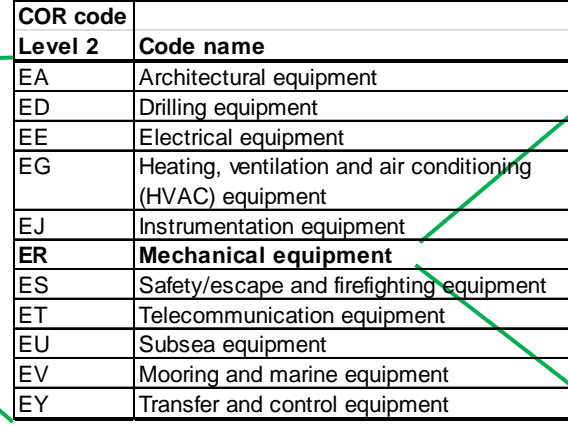

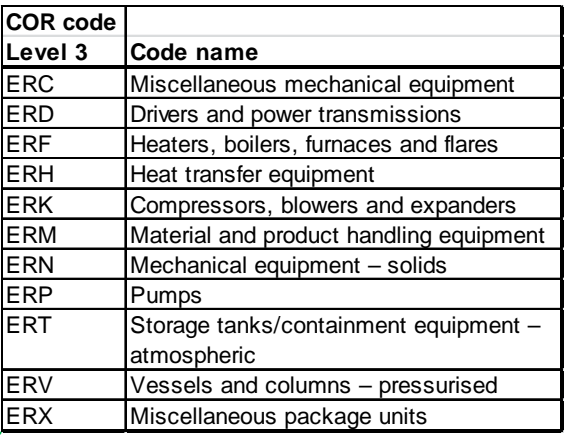

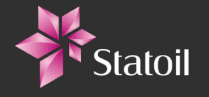

### Is this much?

- Johan Sverdrup P1 platform 18 000 mill. NOK
- Hyme subsea project 2 000 mill. NOK
- Statpipe Gas Processing Plant (Kårstø) 8 000 mill. NOK
- -
	-

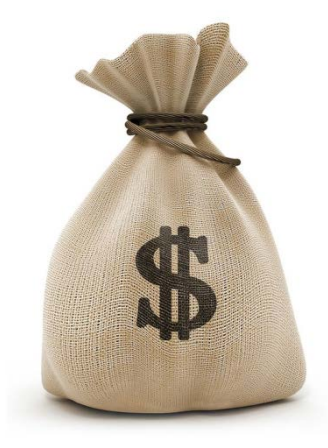

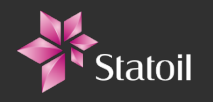

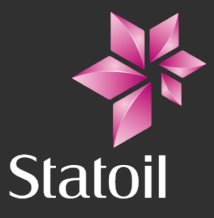

## Quantitative experience data stored in Statoil's Experience Database

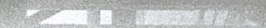

### The Experience data Process

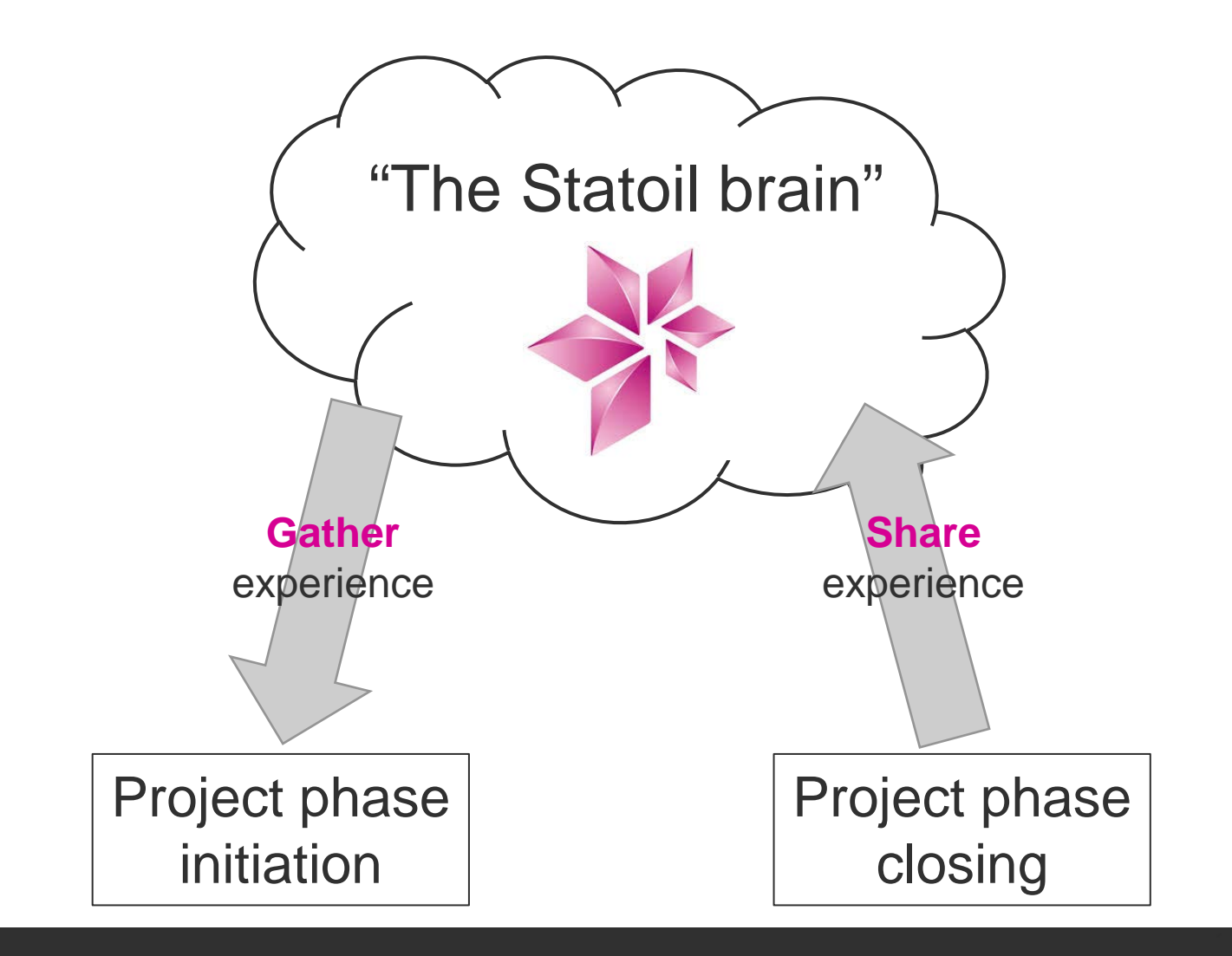

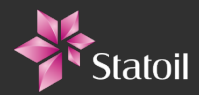

#### Transfer of Experience data

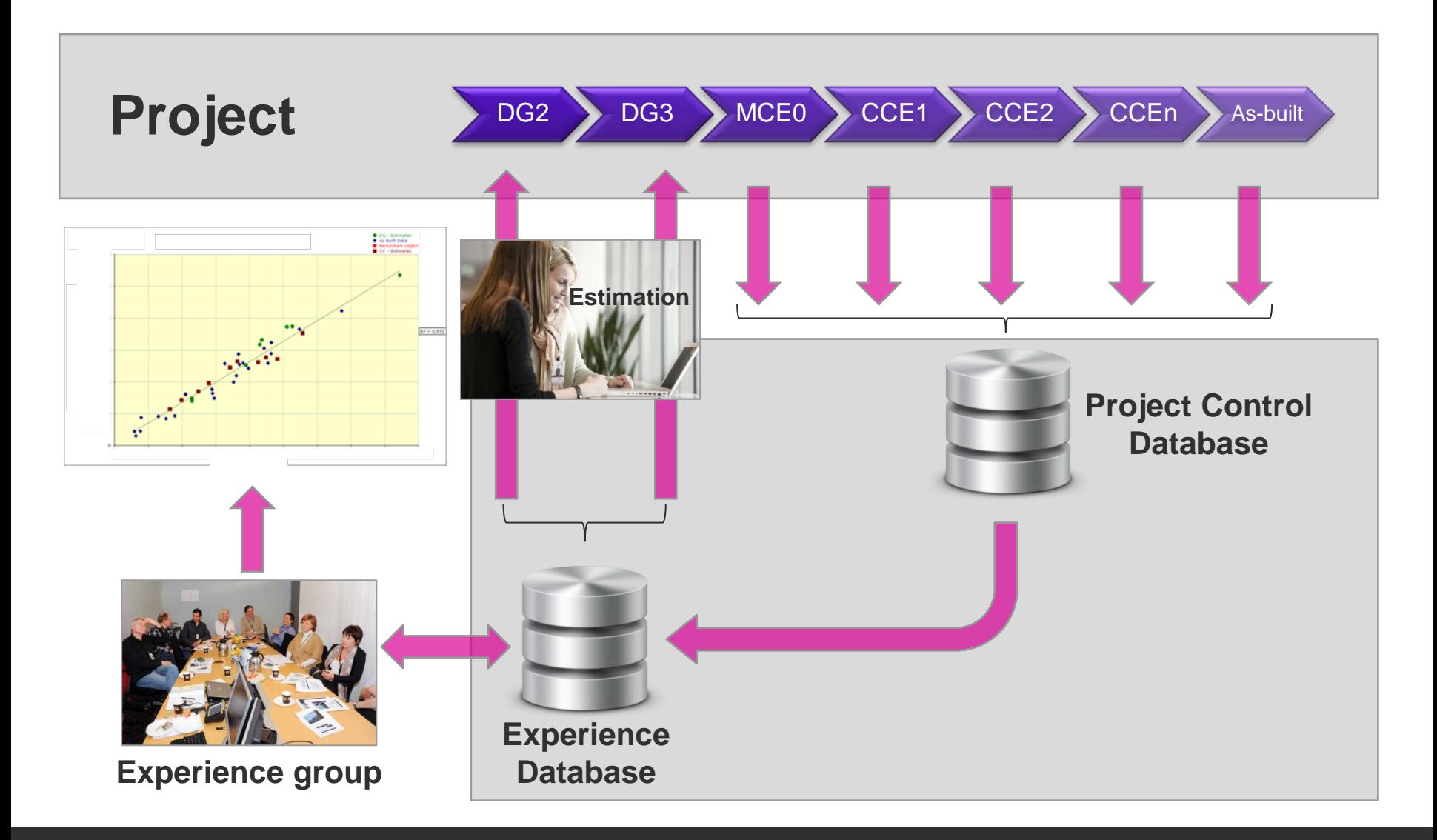

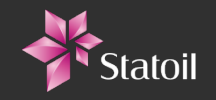

### From SCCS coded Estimate to WBS

- *Cost estimate established by estimating department*
- *Restructure cost estimate according to work packages for follow up in execution phase*

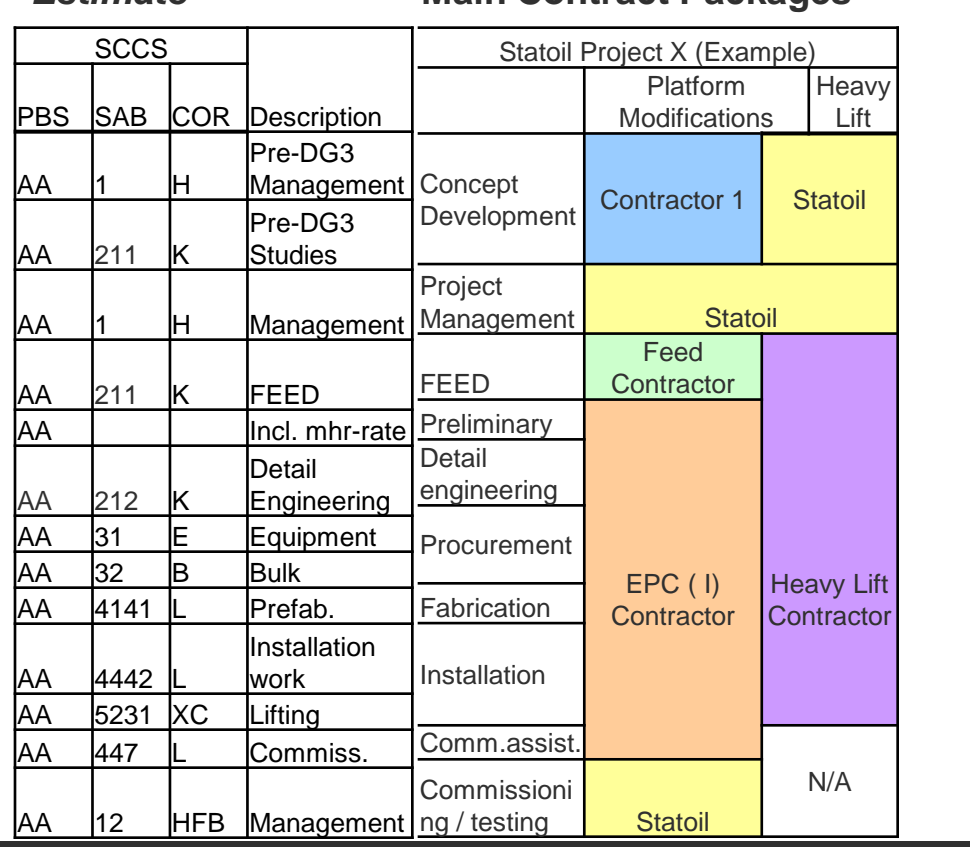

#### **Main Contract Packages WBS structure**

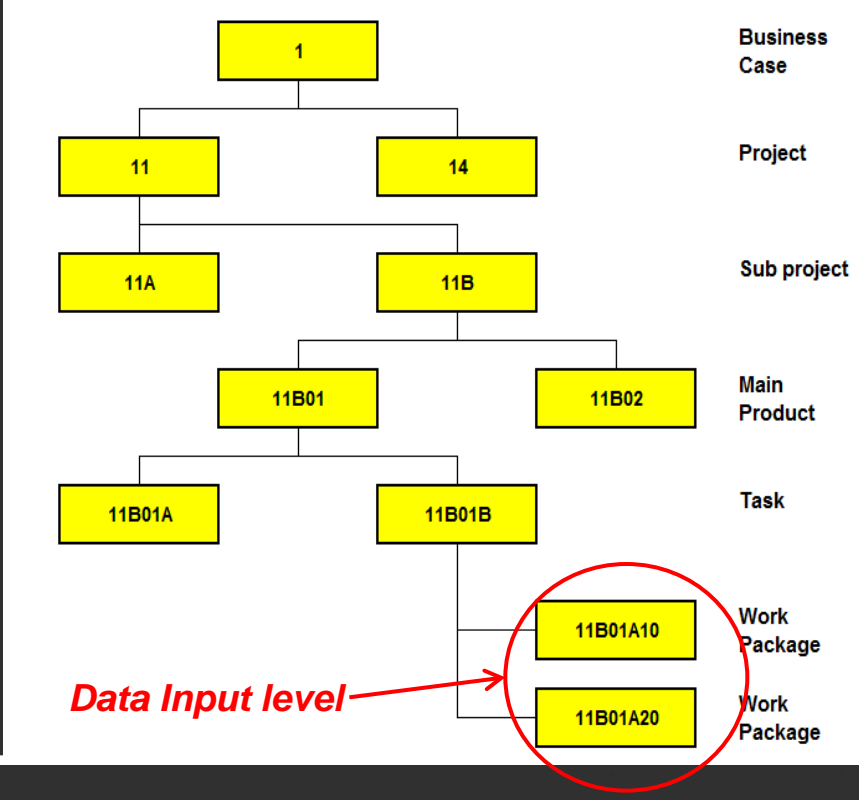

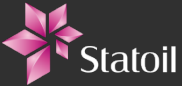

*Estimate*

#### Storage of experience data by Project and PBS Example: Gjøa development project

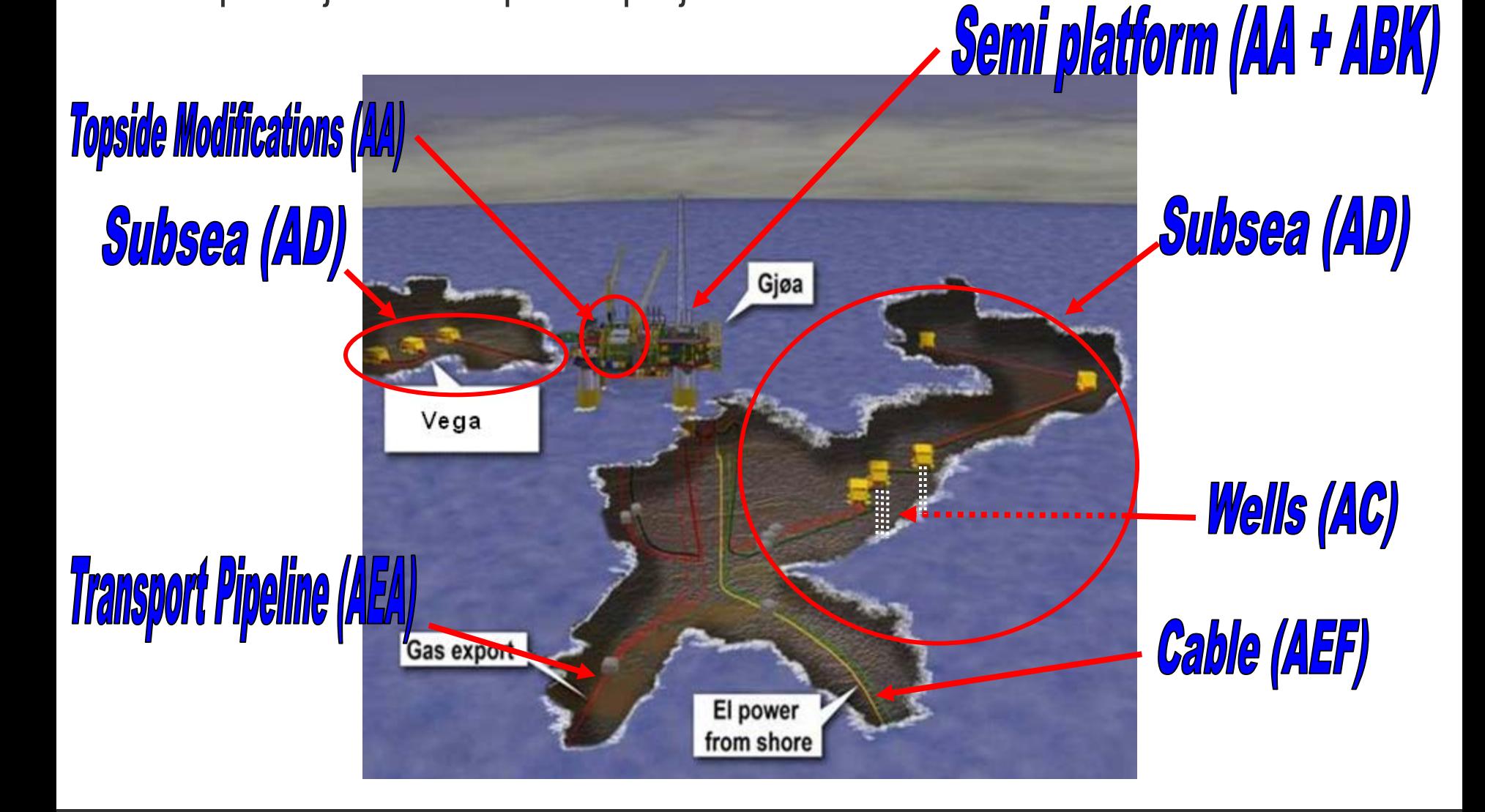

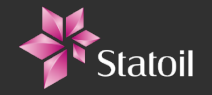

### Amount of Experience data (per April 2016)

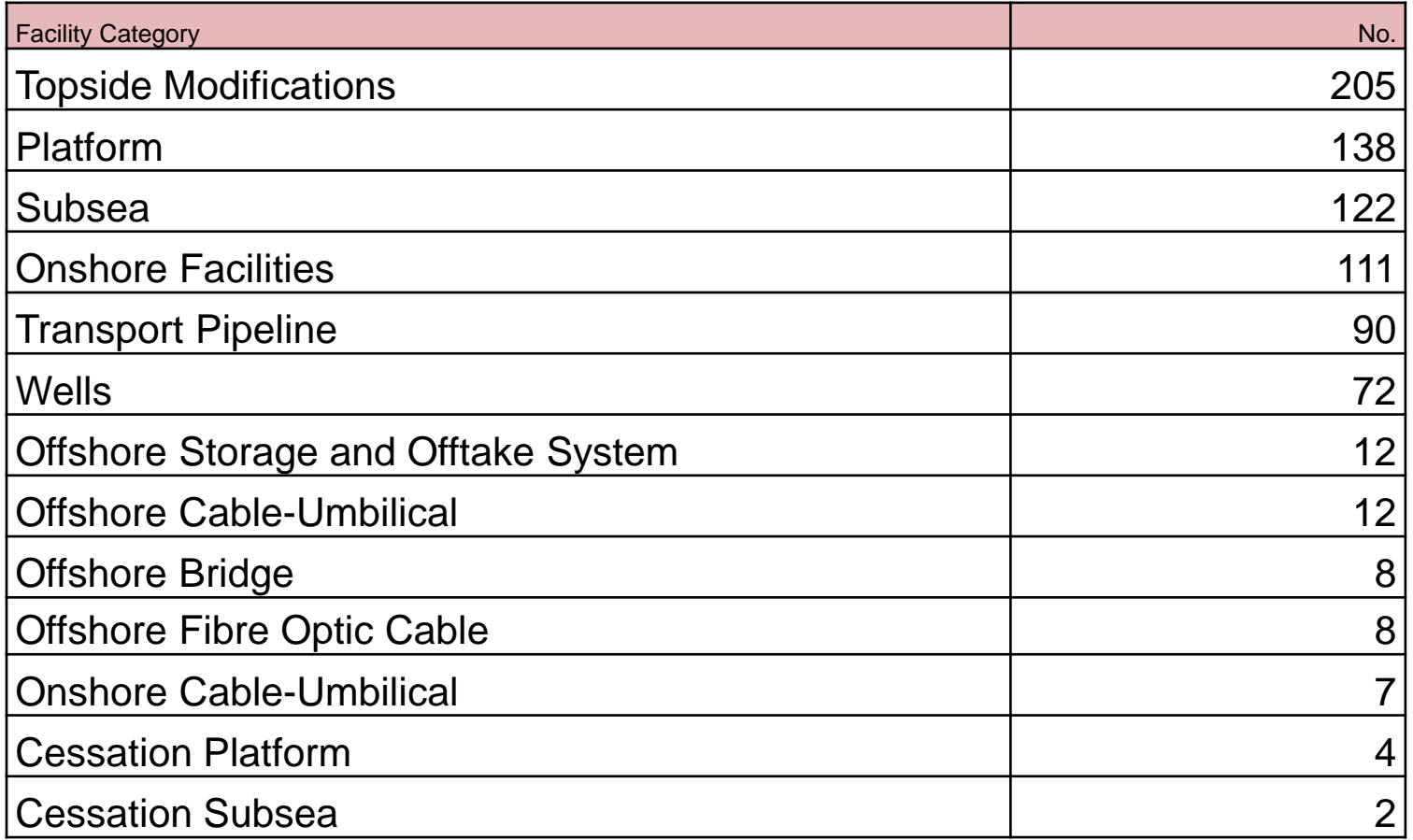

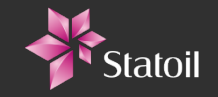

### Quantitative data available in Database

- Project cost and quantities at a detailed level
- Cost plan (investment profile)
- Currency shares from contracts
- Design data
- Overall quantities (weights, man-hours etc.)
- Main Schedules & milestones
- Progress curves

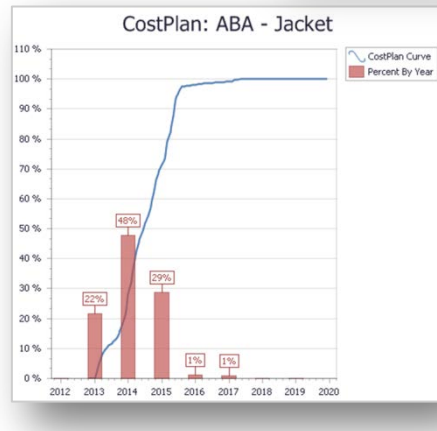

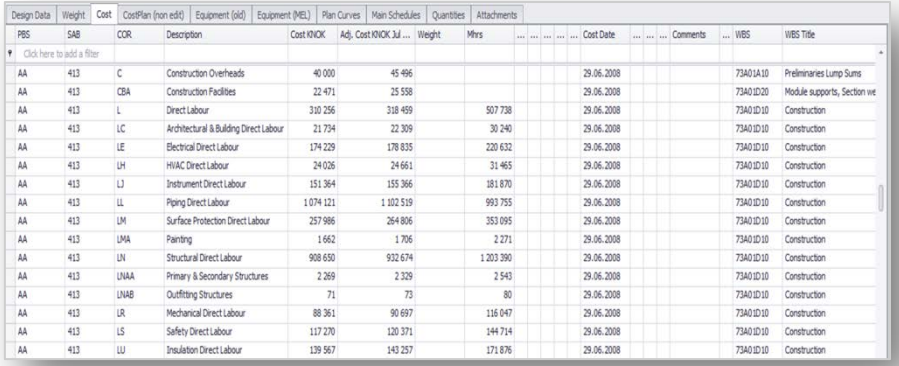

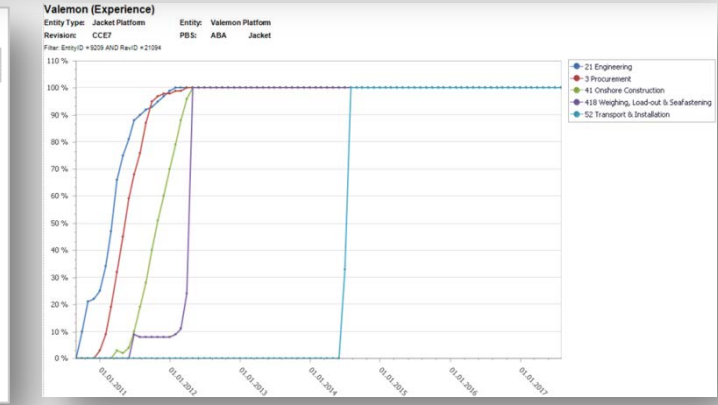

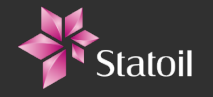

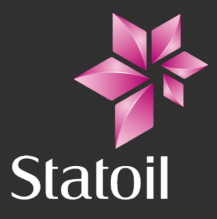

 $\mathbb{R}$ 

## Benchmarking and Analysis

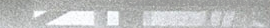

### **Benchmarking**

#### **Why benchmarking:**

- Decision support
- Estimate calibration
- QC of estimates
- Challenge technical
- Communication

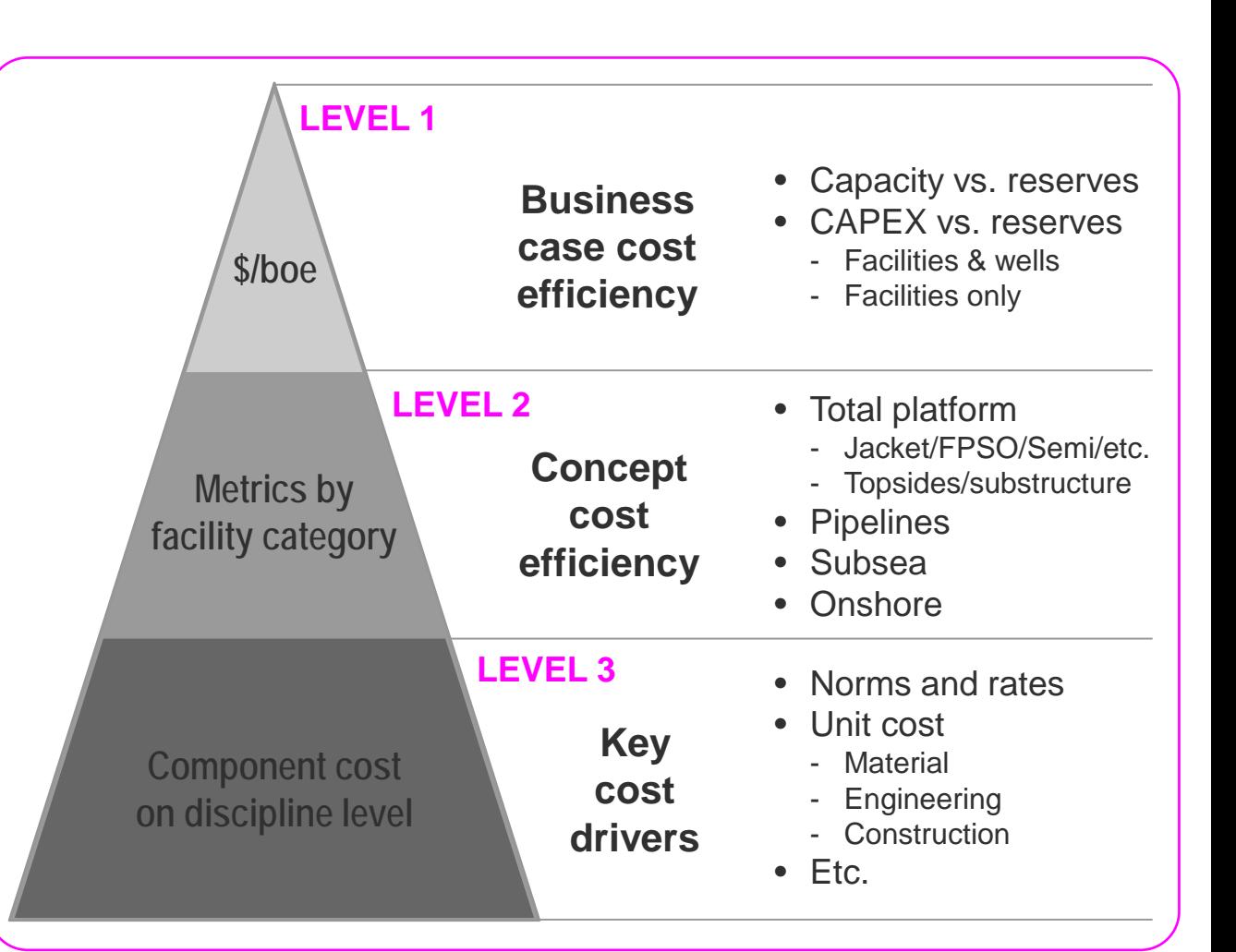

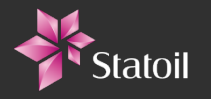

### Benchmarking

What we try to avoid:

#### What we hope to achieve:

#### Where we usually end up:

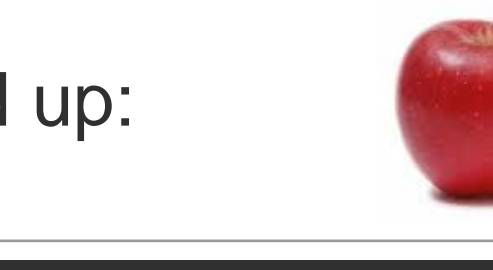

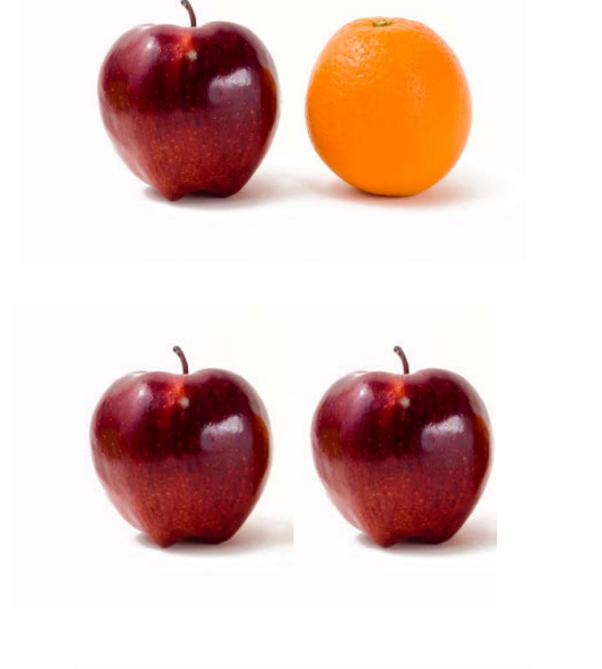

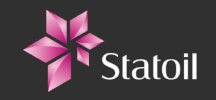

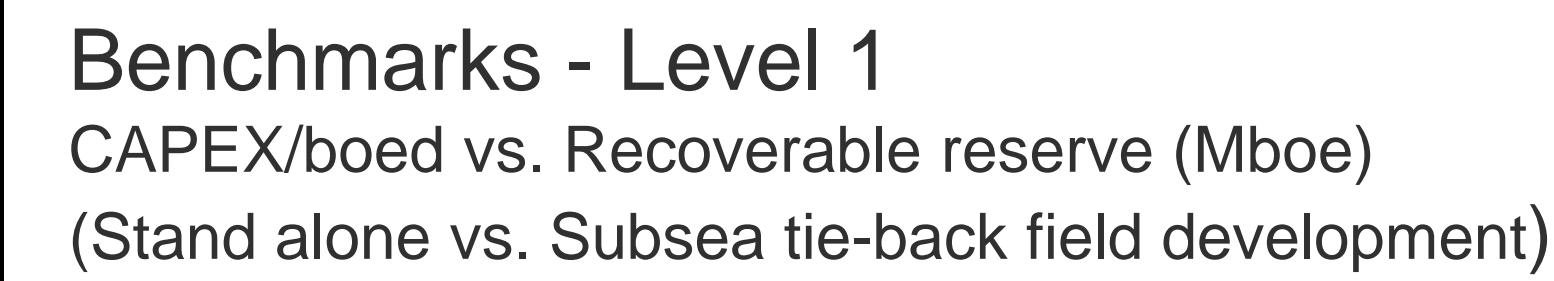

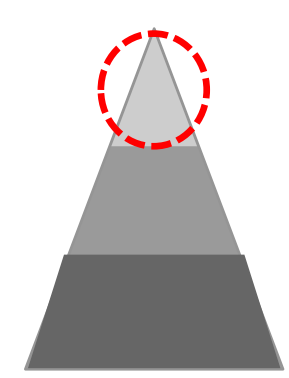

Benchmark graphs removed due to confidentiality

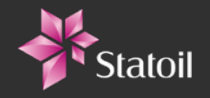

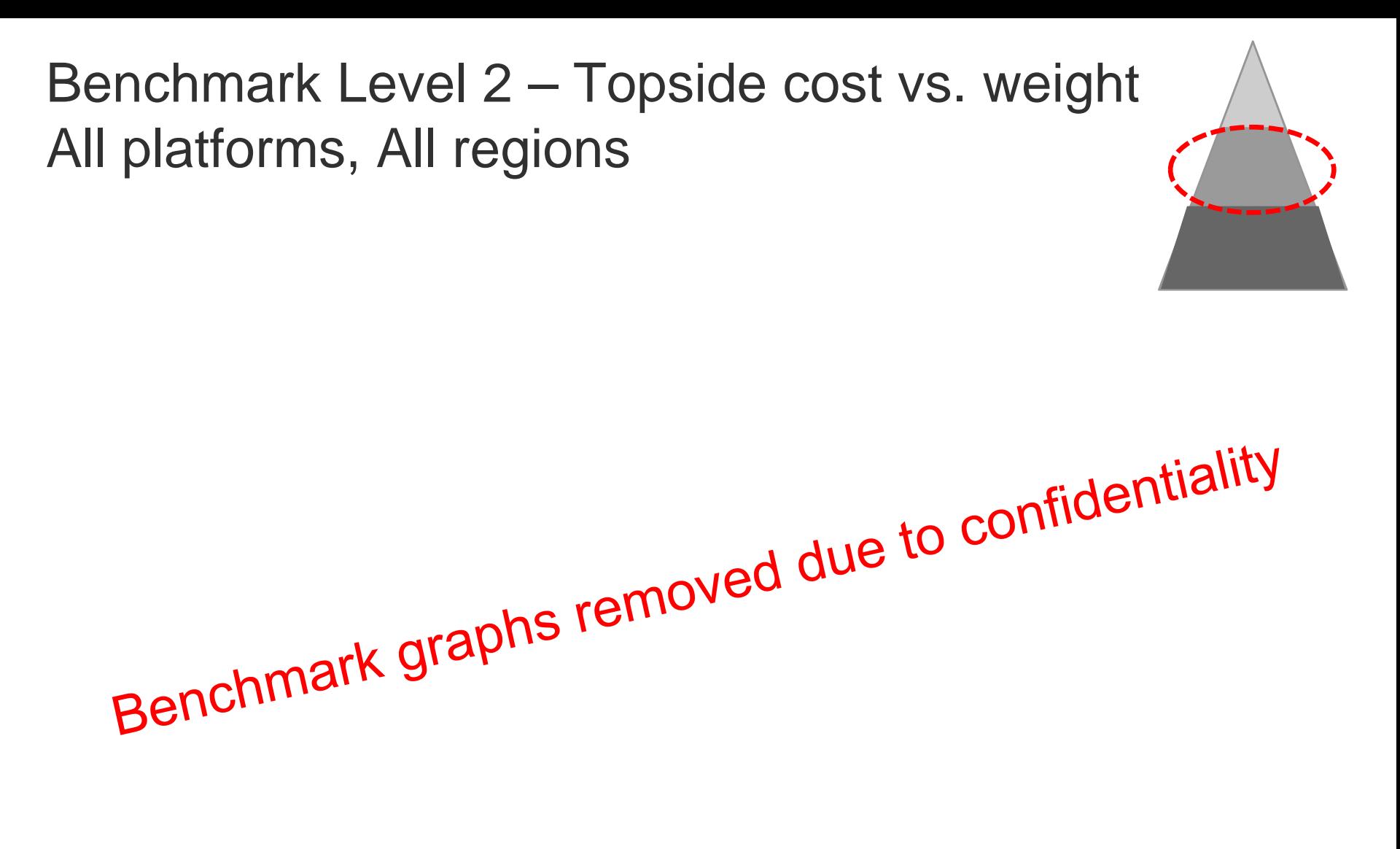

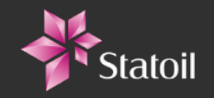

22 Classification: Open 2016-02-17

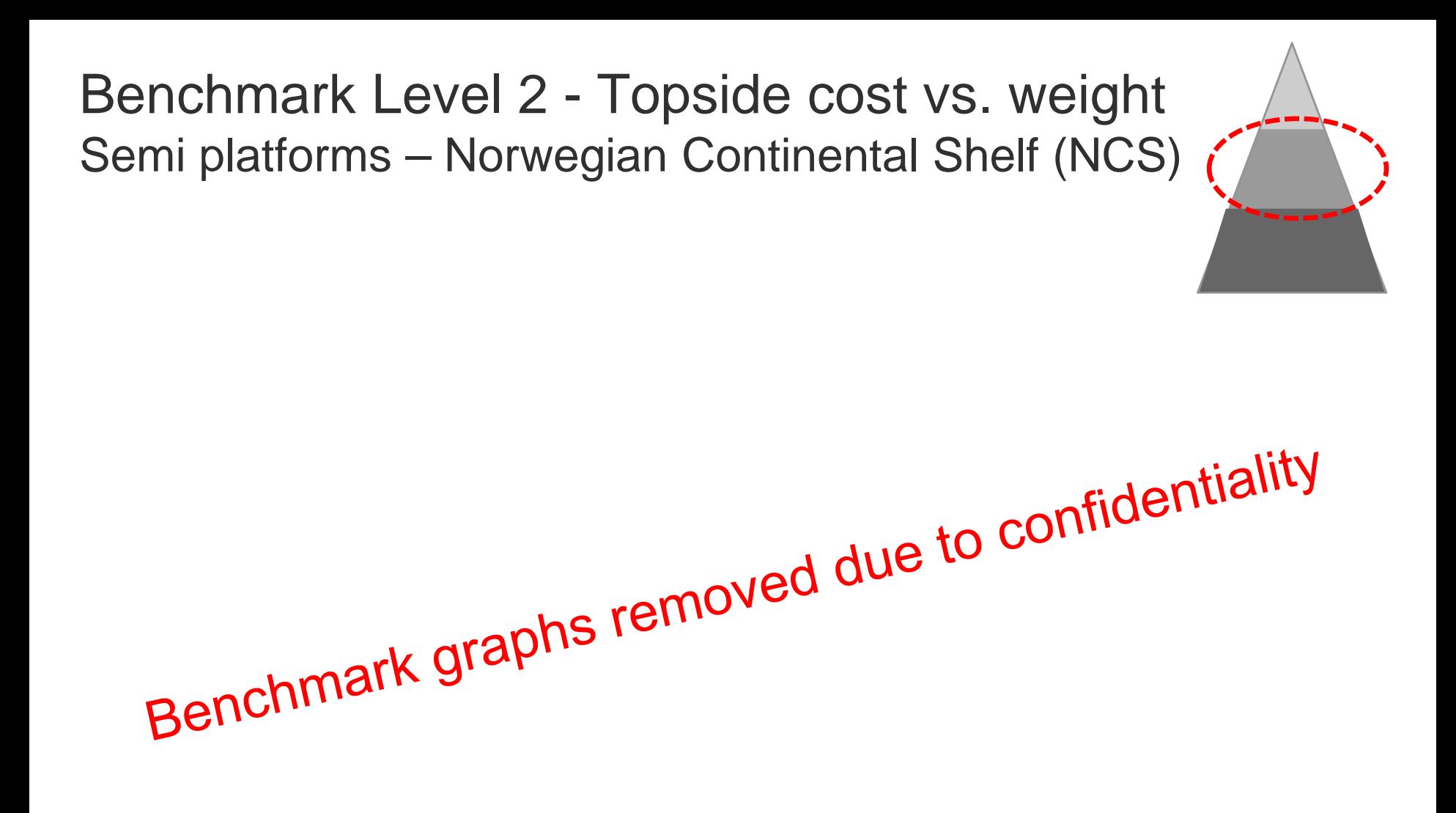

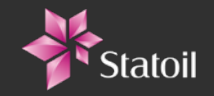

### Benchmarks – Level 3 Norms & Rates - Input to Estimation tools

- Norms (Manhours / tonnes)
	- Engineering (by discipline)
	- Onshore/Atshore Construction (by discipline)
	- Offshore Construction (by discipline)
- Material rates (NOK/kg, NOK/m, etc.)
	- − Equipment (by system / COR / package)
	- − Bulk (by discipline)
	- Manhour rates (NOK / Manhour)
		- − Engineering
		- − Onshore/Atshore Construction
		- − Offshore Construction
		- − Company Management
		- − Project Completion
- Other Norms and rates
	- − Detailed Piping norms and rates (by category, matr. quality & dimension)
	- − Marine Operations (day rates per vessel)

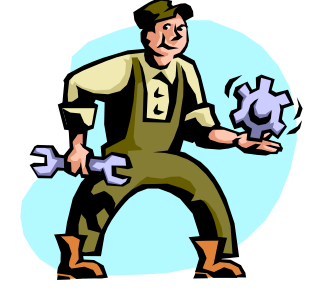

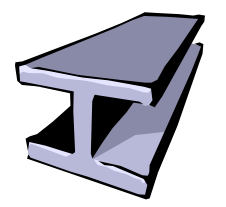

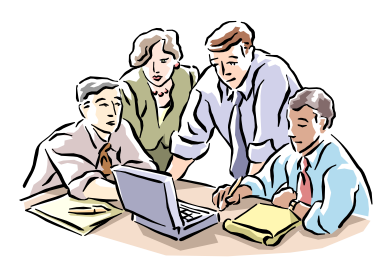

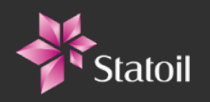

#### There's never been a better time for good ideas

ISO 19008: Standard Cost Coding System for oil and gas production and processing facilities - Statoil applications

Rune Hellem and Olav Theodorsen, Advisors Cost estimating

www.statoil.com

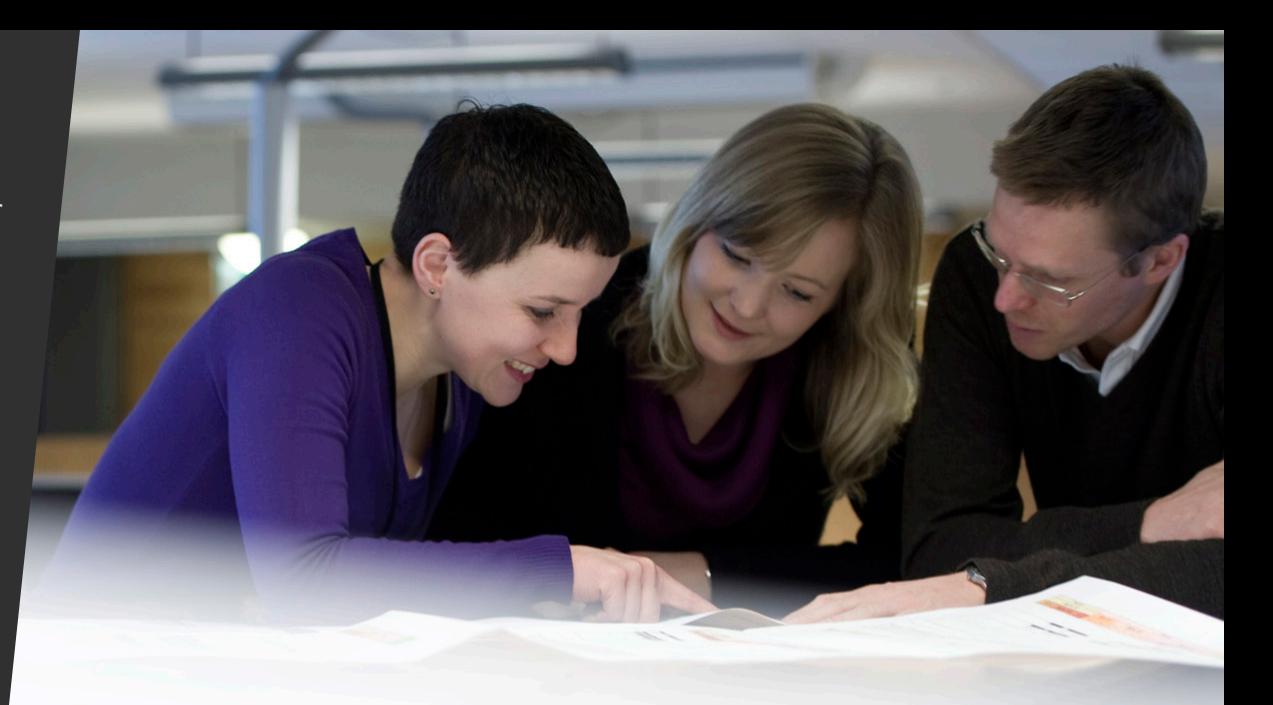

# Q & A

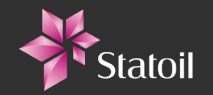